# **SỬ DỤNG MÁY TÍNH CẦM TAY**

## **I. MỤC TIÊU**

## **1. Yêu cầu cần đạt**

- Nhận biết được cấu tạo của máy tính cầm tay (MTCT) (các phím bấm, tính năng của các phím trên MTCT).
- Thực hiện được các phép tính với hai số tự nhiên.
- Học sinh biết phân tích một số tự nhiên thành tích các thừa số nguyên tố; tìm ước chung lớn nhất và bội chung nhỏ nhất của hai số tự nhiên; biết tính lũy thừa và tính được giá trị của các biểu thức.

#### **2. Phát triển năng lực**

- Năng lực tự chủ tự học: Học sinh có khả năng tự đánh giá, tự nhận ra được sai sót và cách khắc phục sai sót.
- Năng lực giao tiếp và hợp tác: Học sinh chủ động tham gia, phối hợp và trao đổi thông qua hoạt động nhóm. Khách quan nhận xét, đánh giá bài bạn.
- Năng lực giao tiếp toán học: Học sinh biết sử dụng các ngôn ngữ toán học về lũy thừa, UCLN, BCNN, tổng, hiệu, tích, thương và số dư…trong việc trình bày phép toán.
- Năng lực sử dụng đồ dùng và phương tiên học toán: Sử dụng được máy tính cầm tay để phục vụ học tập.

#### **3. Phẩm chất**

- Chăm chỉ: Hoàn thành nhiệm vụ theo yêu cầu của giao viên, tích cực trao đổi, tự học, ghi chép đầy đủ.
- Trung thực: Hoạt động nhóm báo cáo trung thực.

## **II. THIẾT BỊ DẠY HỌC VÀ HỌC LIỆU**

**1. Chuẩn bị của GV:** Tải phần mềm giả lập Casio fx-570ES PLUS về máy tính cá nhân, kết nối máy tính cá nhân với màn hình hoặc máy chiếu để hướng dẫn HS sử dung MTCT.

GV tải phần mềm Plickers về máy tính cá nhân và điện thoại thông minh để tổng hợp nhanh kết quả bài làm của học sinh.

**2. Chuẩn bị của HS**: Mang đầy đủ đồ dùng học tập, MTCT Casio fx-570ES PLUS (hoặc máy có cấu hình tương đương).

## **III. TIẾN TRÌNH DẠY HỌC**

## **Hoạt động 1: GIỚI THIỆU MỘT SỐ LOẠI MTCT (5 phút)**

*a) Mục tiêu:* HS nắm được công dụng của MTCT, biết được có nhiều loại MTCT khác nhau.

*b) Nội dung:* 

– GV giới thiệu một số loại MTCT phổ biến rộng rãi như: Casio fx-580VNX, Casio fx-570VN Plus, Casio fx-570ES Plus, Vinacal 570 ES PLUS II.

– GV hướng dẫn HS các thao tác mở (tắt) máy, xoá màn hình, chọn chế độ tính, gọi kết quả.

*c) Sản phẩm:* HS thực hành tắt, mở máy. Thực hiện thao tác theo hướng dẫn của GV.

## *d) Tổ chức thực hiện:*

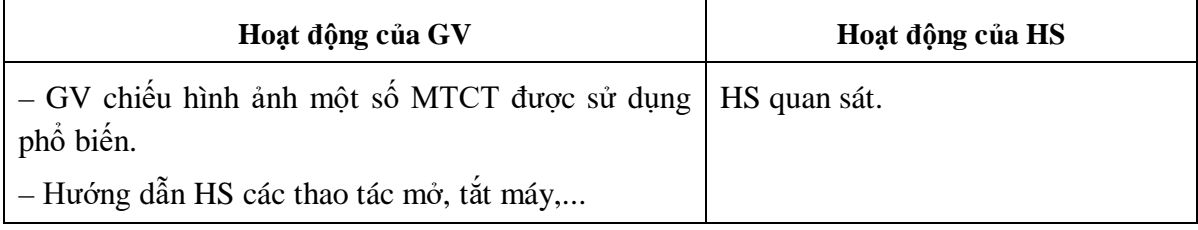

## **Hoạt động 2: HÌNH THÀNH KIẾN THỨC (10 phút)**

*a) Mục tiêu:* HS biết cộng, trừ, nhân, chia hai số tự nhiên; luỹ thừa của một số tự nhiên; bình phương; lập phương; tìm thương (và dư, nếu có).

– Biết nhập biểu thức tính toán, biểu thức hiện trên màn hình giống như trên sách, vở.

– HS biết phân tích một số tự nhiên thành tích các thừa số nguyên tố.

#### *b) Nội dung:*

1) GV yêu cầu HS thực hiện các phép tính số học cơ bản:

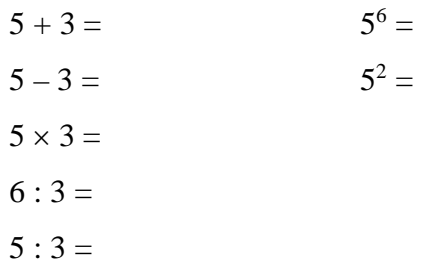

2) Thực hiện phép tính có dấu ngoăc: Chú ý MTCT chỉ có một loại dấu ngoặc là ngoặc tròn và thứ tự thực hiện từ trong ra ngoài. Trước dấu mở ngoặc không cần bấm phím nhân [×].

$$
2(3 + 4) =
$$
  
2[(3 + 2)5 + 1] =  
2[(3<sup>2</sup> + 4<sup>2</sup>) : 5 + 1) – 3.4 =

3) Phân tích các số sau ra thừa số nguyên tố: 28, 126, 259.

Hướng dẫn HS dùng lệnh:  $\boxed{=}$  **SHIFT<sup>o</sup>**  $\boxed{''}$  để phân tích một số ra thừa số nguyên tố. 4) Tìm ƯCLN(20, 8).

Tìm BCNN(4, 12).

 $H$ ướng dẫn: Lệnh tìm ƯCLN(a; b):  $\boxed{\text{ALPHA}} \times \boxed{\text{a}} \boxed{\text{SHIFT}} \boxed{\text{b}} =$ Lệnh tìm BCNN(a; b):  $\boxed{\text{ALPHA}} \div \boxed{\text{a} \times \text{HIFT}} \boxed{\text{b}} = \boxed{\text{B}}$ 

*c) Sản phẩm:* Kết quả học sinh thực hiện được trên máy tính.

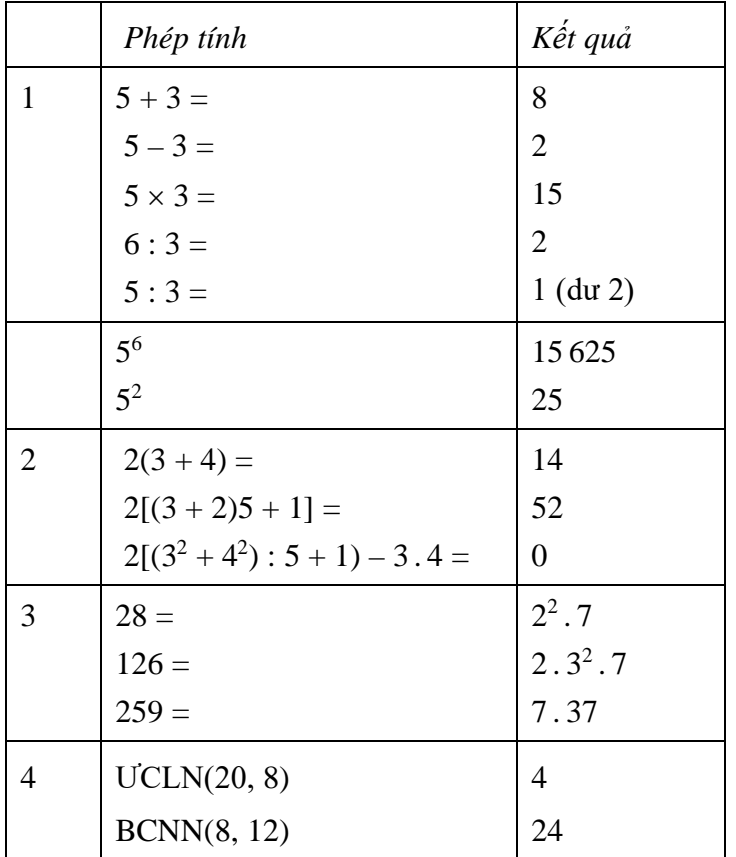

## *d) Tổ chức thực hiện:*

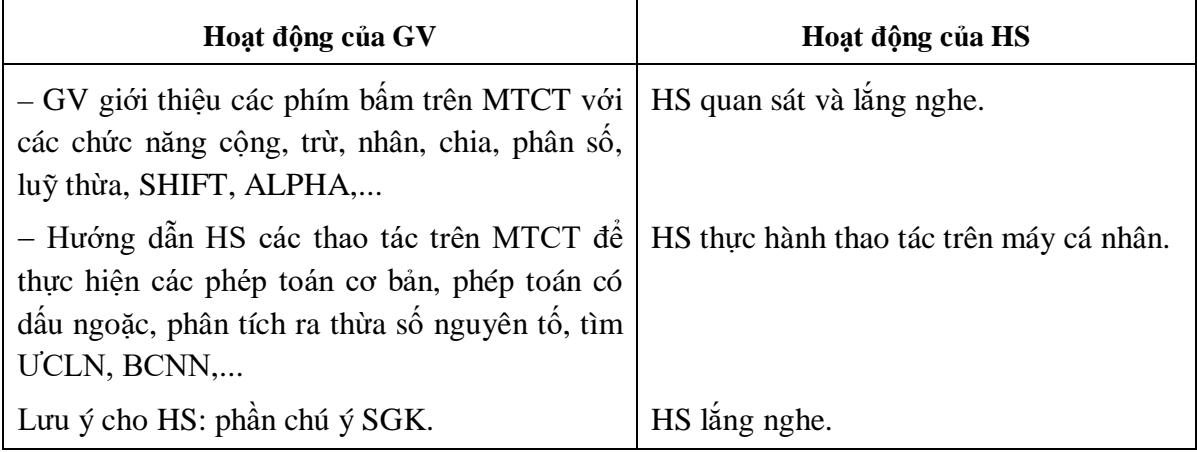

#### **Hoạt động 3: LUYỆN TẬP (20 phút)**

*a) Mục tiêu:* Học sinh thực hiện bằng MTCT các phép tính đơn giản, biểu thức chứa dấu ngoặc, luỹ thừa,...

– Biết phân tích một số ra thừa số nguyên tố, tìm ƯCLN, BCNN bằng MTCT.

*b) Nội dung:* GV yêu cầu học sinh hoạt động nhóm thực hiện phiếu học tập.

*c) Sản phẩm:* Kết quả của HS thực hiện trên phiếu học tập.

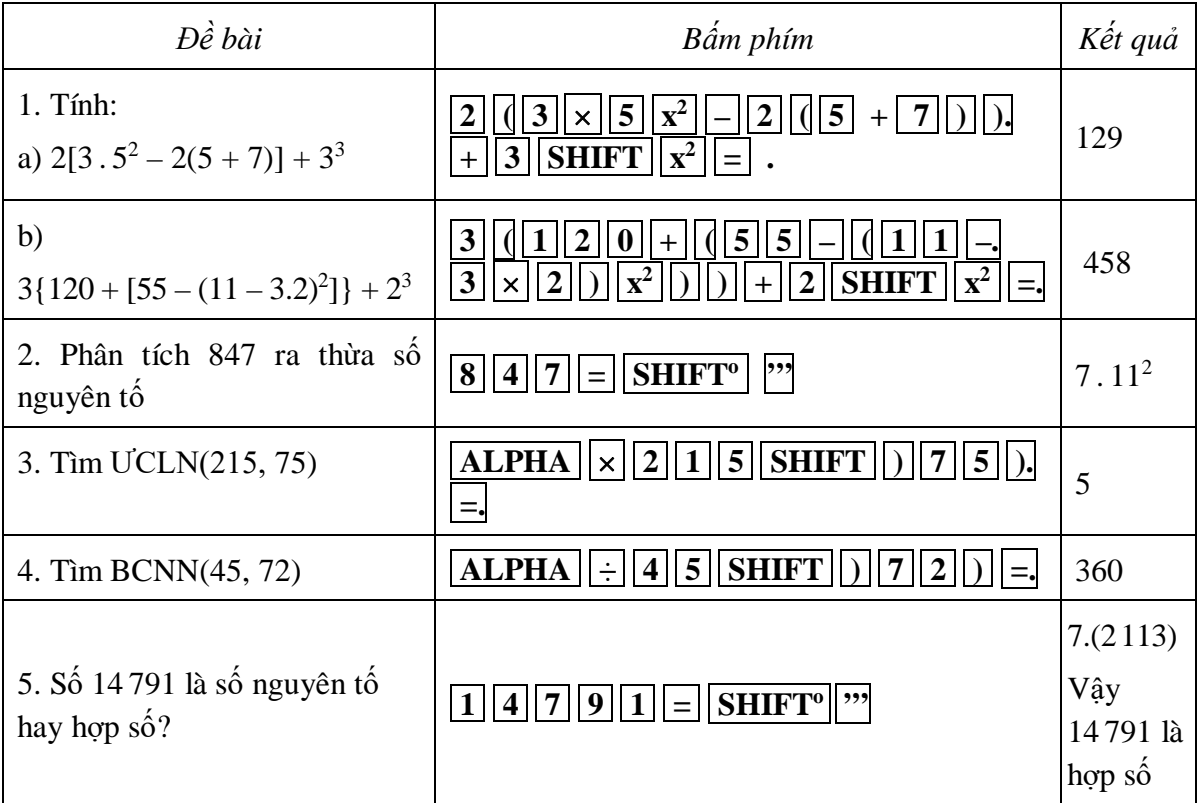

#### *d) Tổ chức thực hiện:*

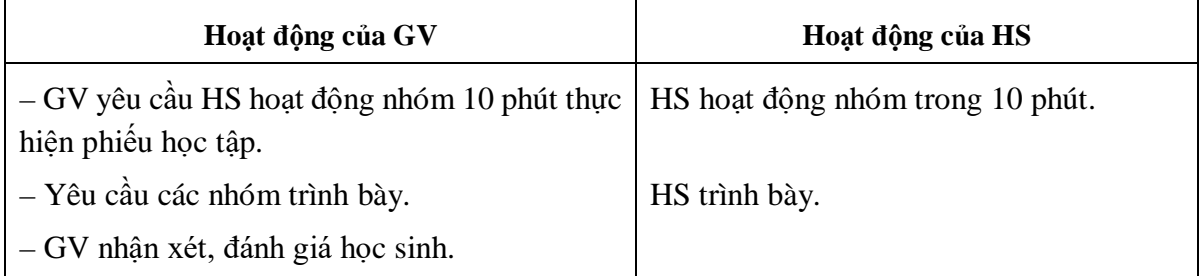

## **Hoạt động 4: TÌM TÒI MỞ RỘNG (8 phút)**

- *a) Mục tiêu:* HS được làm quen, khám phá với một số loại MTCT thông dụng khác trên thị trường.
- *b) Nội dung:* Giới thiệu về một số lệnh ở hai máy tính khác nhau.

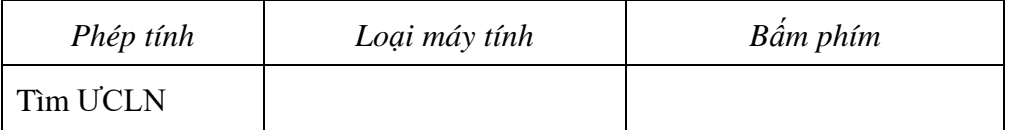

*c) Sản phẩm:* Tên một số loại máy tính thông dụng HS hay sử dụng trong trường THCS.

## *d) Tổ chức thực hiện:*

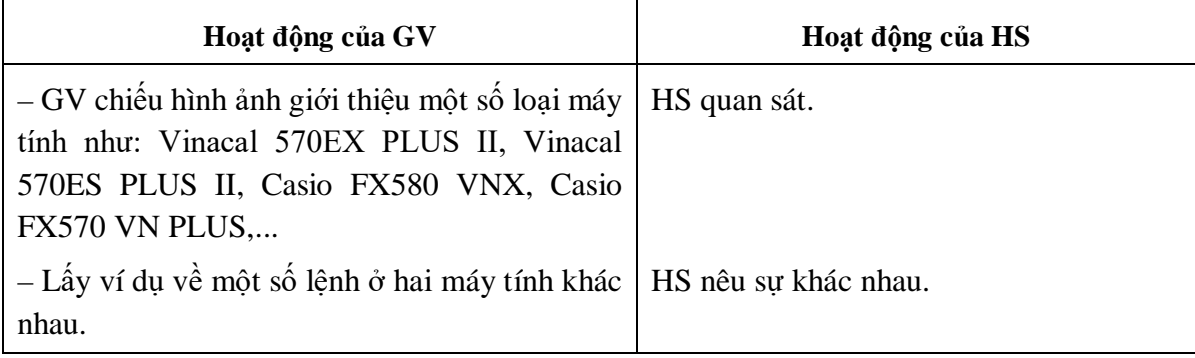

# **HƯỚNG DẪN TỰ HỌC Ở NHÀ (2 phút)**

– Ôn tập lại một số kĩ năng sử dụng máy tính đã được học.

– Hệ thống lại kiến thức, chuẩn bị cho giờ học sau ôn tập học kỳ I.

## **Phụ lục**

PHIẾU HỌC TẬP Nhóm...

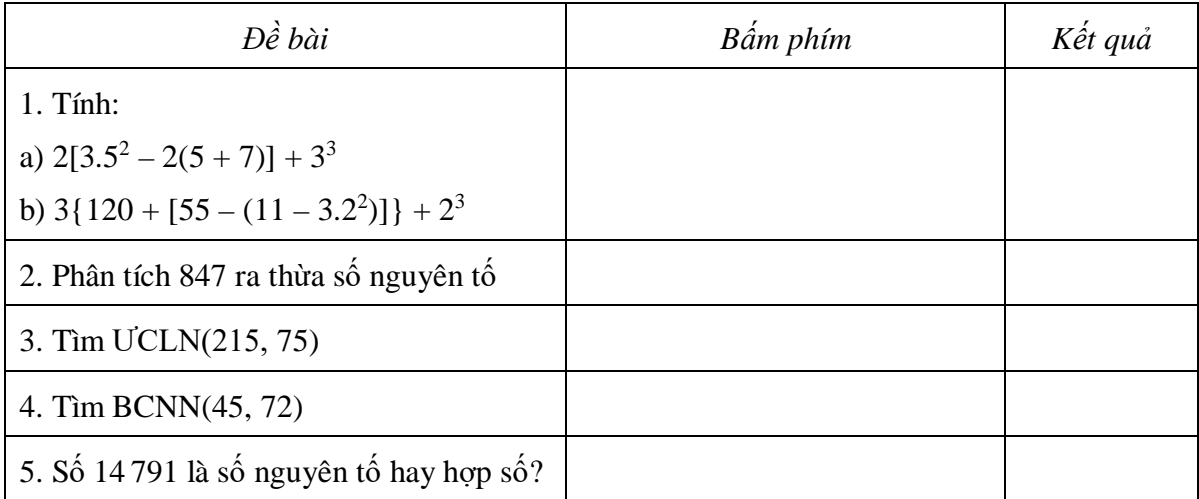